# **Programirljivi logični krmilnik: programiranje - 2. del**

Procesna avtomatika

Uroš Lotrič, Nejc Ilc

### TwinCAT – bližnjice za lažje delo

[Infosys](https://infosys.beckhoff.com/content/1033/tc3_userinterface/2526086283.html?id=6999346871273813293)

#### Tools  $\rightarrow$  Customize  $\rightarrow$  Commands  $\rightarrow$  Keyboard...

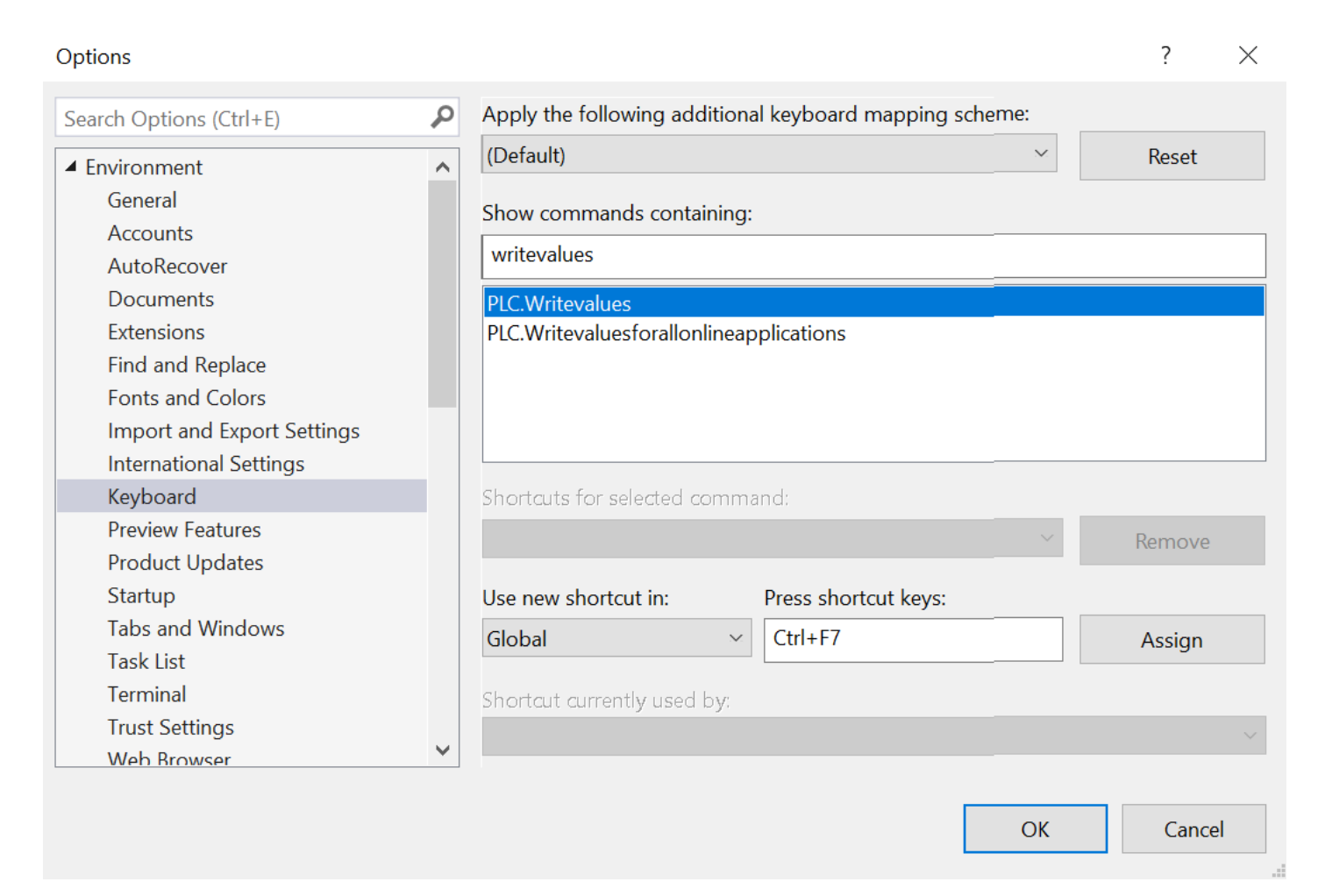

## Funkcijski načrt: standard

- Funkcijski načrt je eden od standardnih grafičnih jezikov
- Nazorno prikazuje medsebojno povezanost funkcij in funkcijskih blokov
- Podobni so električnim in blokovnim shemam iz analogne in digitalne tehnike
	- Vsak blok ima vhode in izhode
	- Povezave nakazujejo tok električnega toka v pravih vezjih
- Bloki običajno predstavljajo kombinatorične funkcije (odločitvena vezja), lahko pa imajo tudi spomin (sekvenčna vezja).
- Standard dovoljuje tudi povratne povezave
	- Predpisuje definiranje vrstnega reda izvajanja povratno povezanih blokov, ne pa načina

# Funkcijski načrt: standard

### Funkcijski blok je definiran z

- vmesnikom
	- število in tipi vhodov in izhodov
- funkcionalnostjo črne škatle (ang. black box)
	- delovanje bloka je opisano grafično, tabelarično, s formulo, opisno

### Pravila povezovanja

- Vsak signal je povezan z natanko enim virom
- Vir, ponor in povezava morajo biti istega podatkovnega tipa

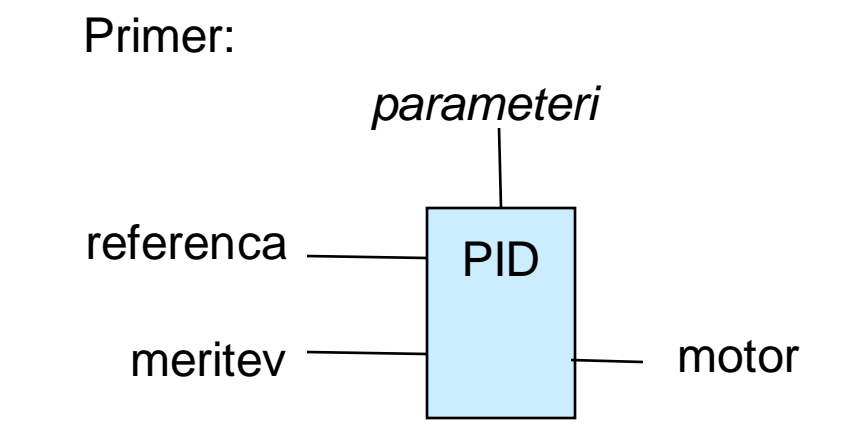

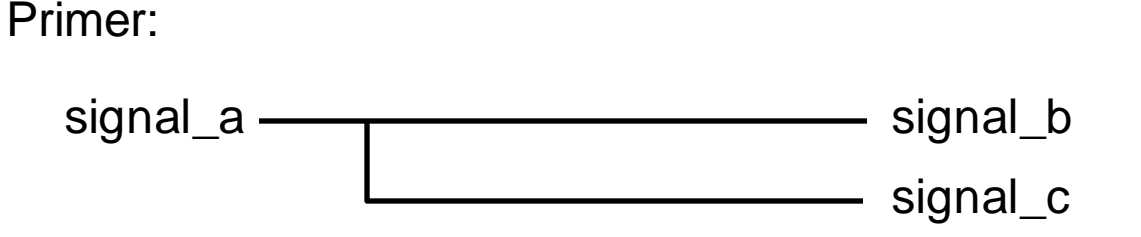

#### Izvajanje programa

- od zgoraj navzdol
- od leve proti desni
- izjema so povratne povezave

#### Primer

• Razvojno okolje podjetja ABB

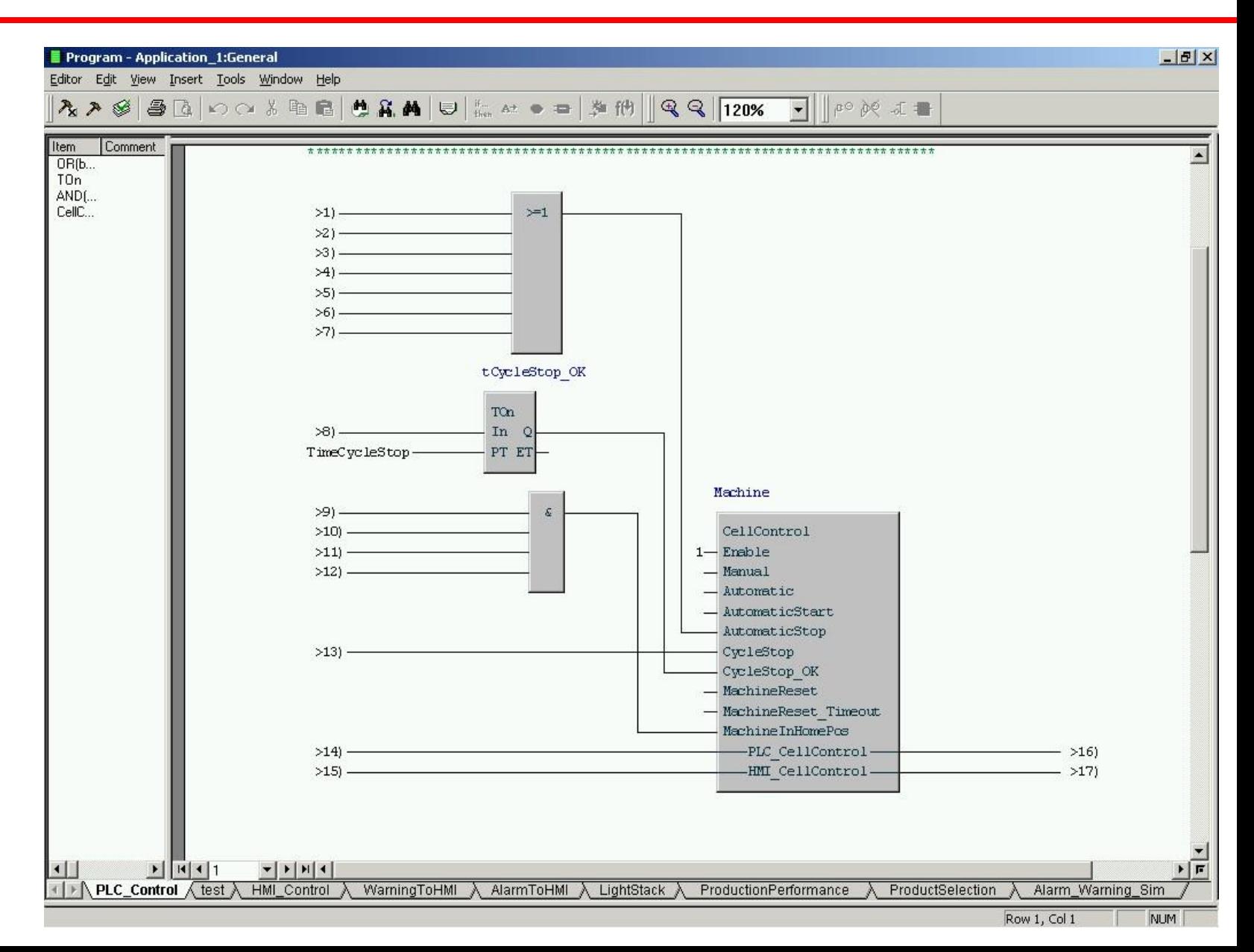

Primer: Vodenje motorja v Siemens TIA Portal

Network 1:

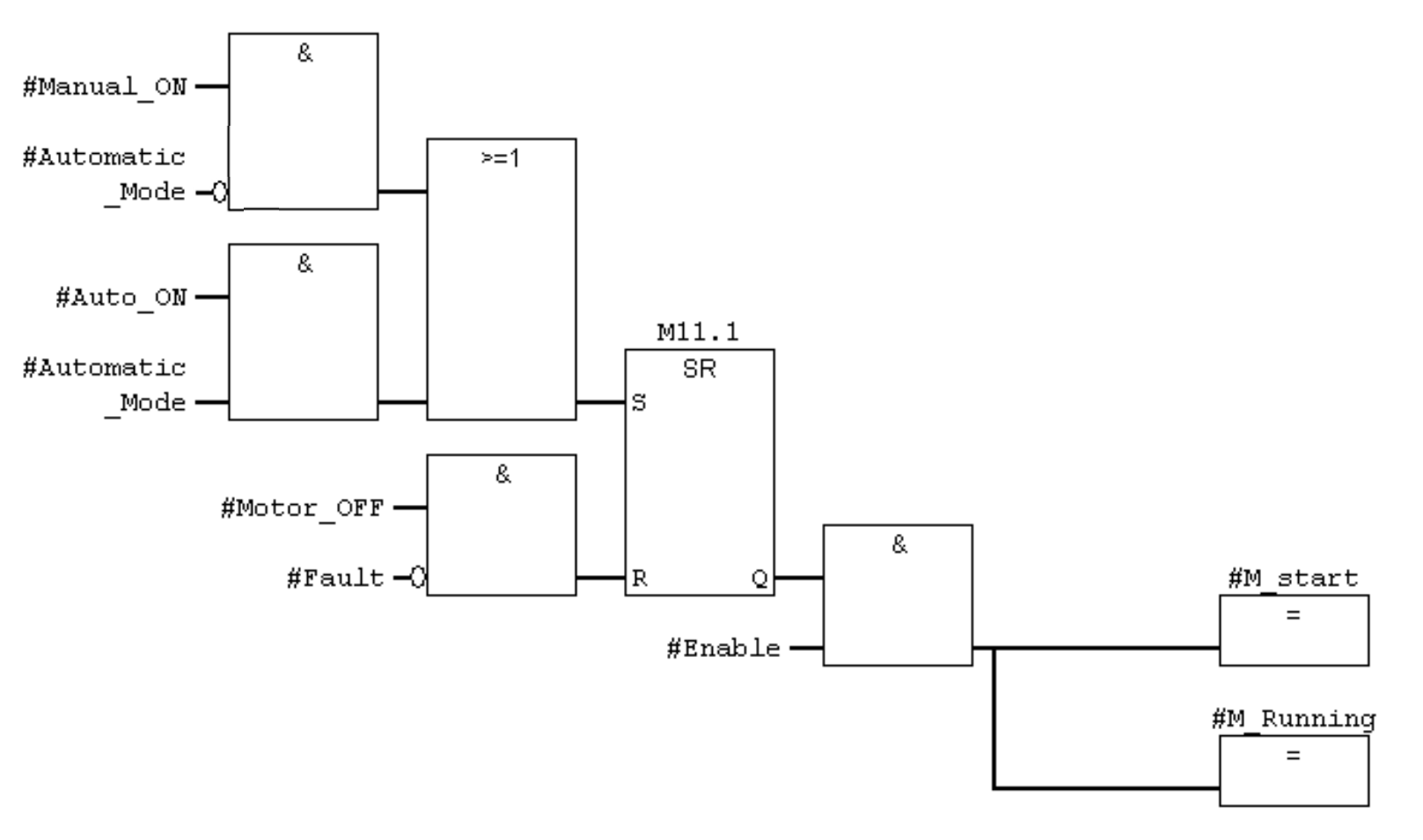

### Dekompozicija problema

- Elementarni blok
	- Mikrokoda, zbirnik, ST, …

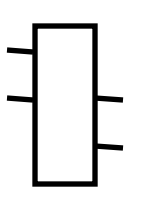

- Sestavljeni blok
	- Povezuje več elementarnih blokov v celoto
	- Funkcijski načrt

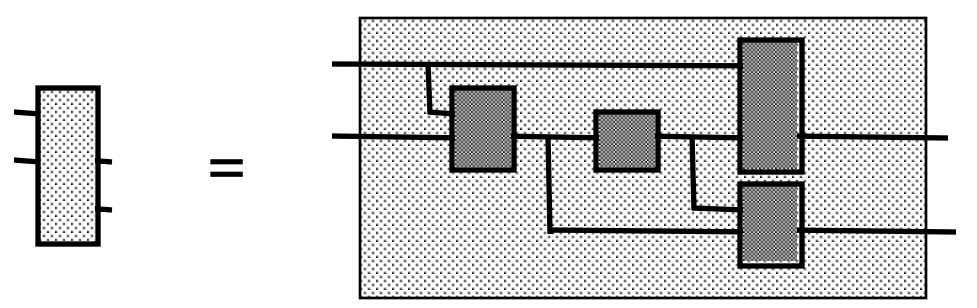

Segmentacija

- Zaradi večje preglednosti funkcijski načrt razdelimo v več segmentov
- Znotraj segmenta so povezave predstavljene grafično
- Segmente med seboj povezujejo spremenljivke (začasne)

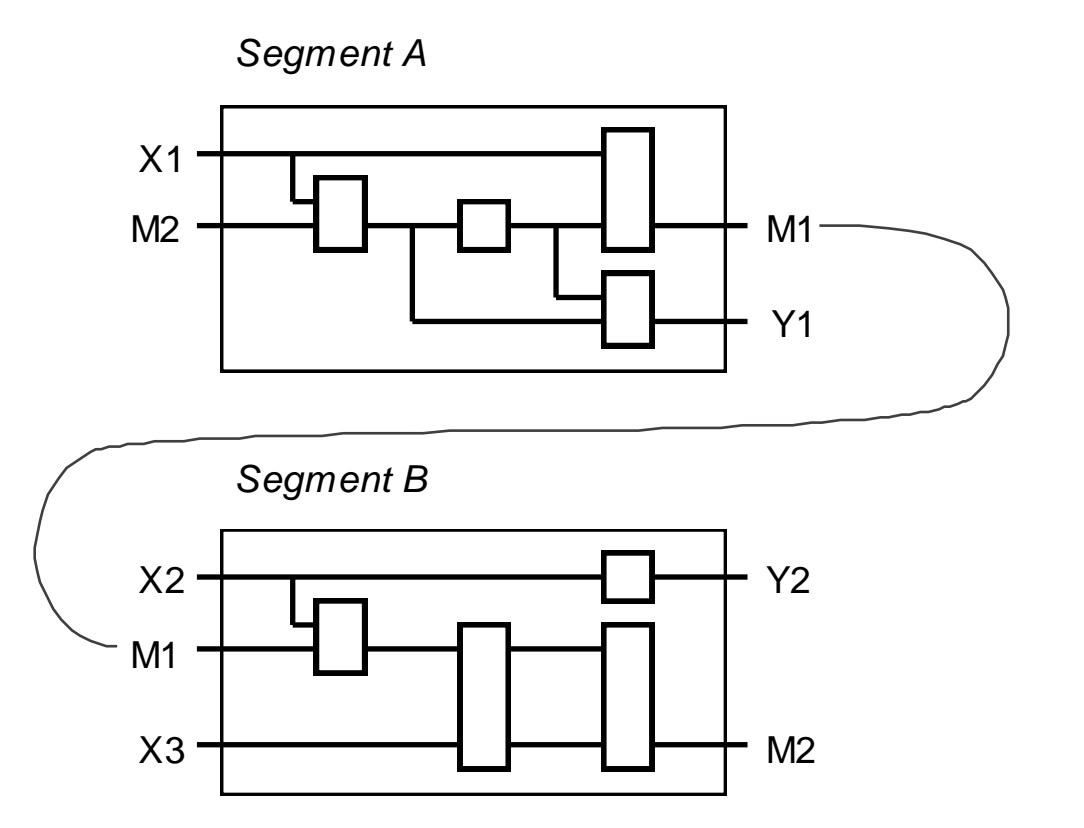

## Funkcijski načrt: TwinCAT

Koncept klinov (*network*) prevzet iz lestvičnih diagramov

• program se izvaja sekvenčno, klin za klinom, od leve proti desni

Dobra praksa:

- Vsi vhodi naj bodo definirani, da ne pride do neželenega obnašanja.
- Vsak izhod (%Q) naj se v programu pojavi samo na enem mestu.

Primer: osnovne operacije

• negacijo dobimo preko kontekstnega menija (desni klik)

Preklop LD → FBD

• *Extensions → FBD/LD/IL→ View*

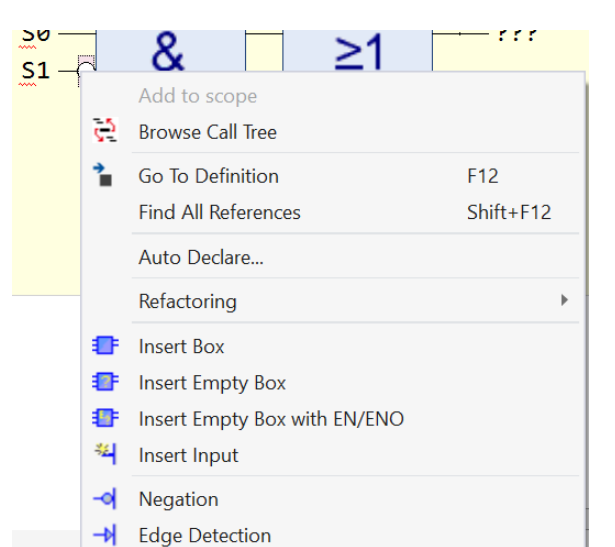

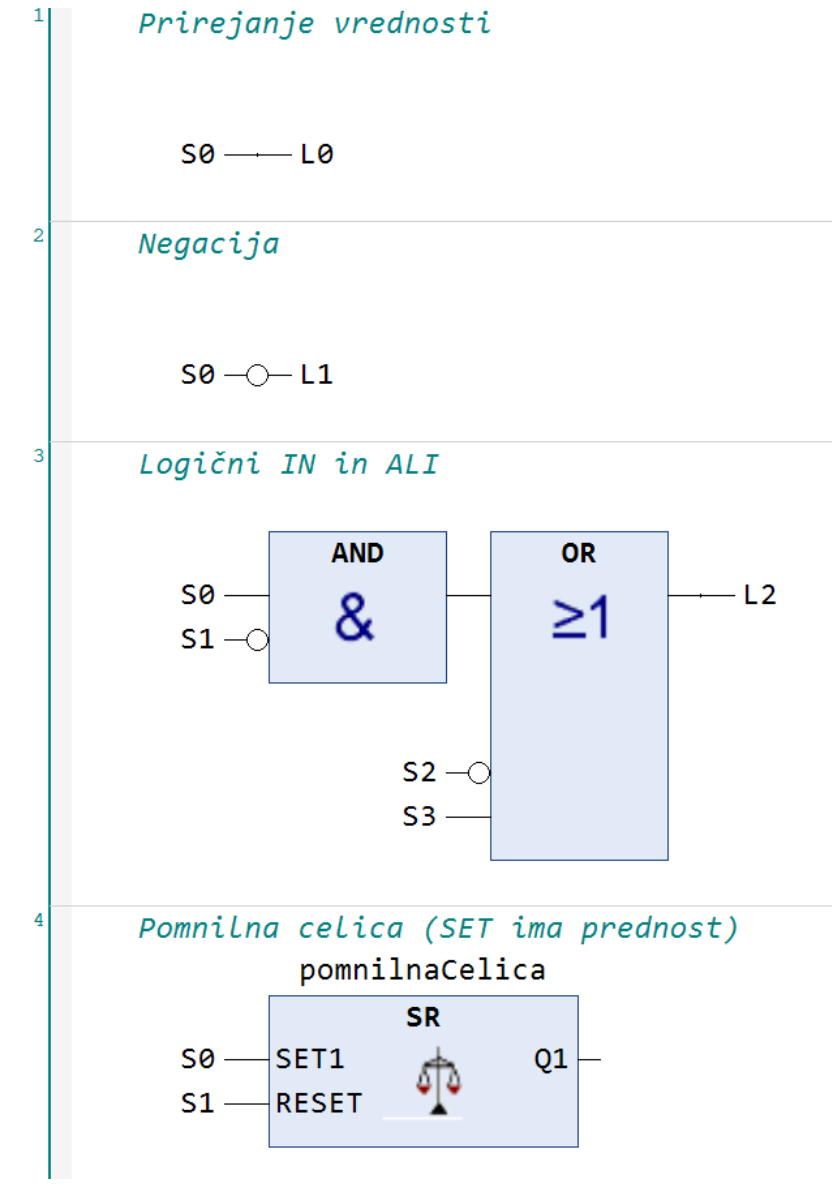

## Diagram poteka: standard

### SFC (*Sequential Function Chart*)

- Opisuje zaporedje operacij in interakcij med vzporednimi procesi
- Matematični temelji so v Petrijevih mrežah
- Stanja so povezana s prehodi

### Žeton

- Stanje je aktivno ob prisotnosti žetona
- Žeton zapusti stanje, ko je izpolnjen pogoj za prehod
- Samo en prehod se lahko zgodi naenkrat
- Žeton je ob začetku programa v začetnih stanjih

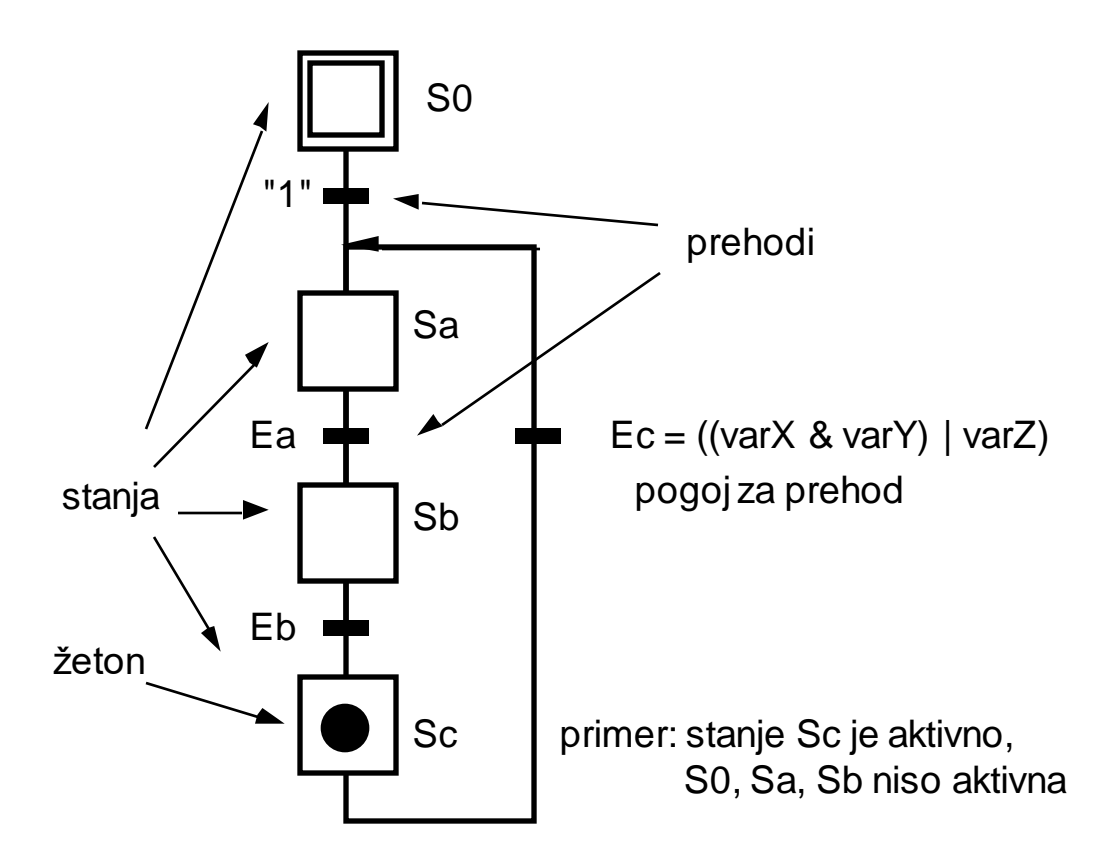

## Diagram poteka: standard

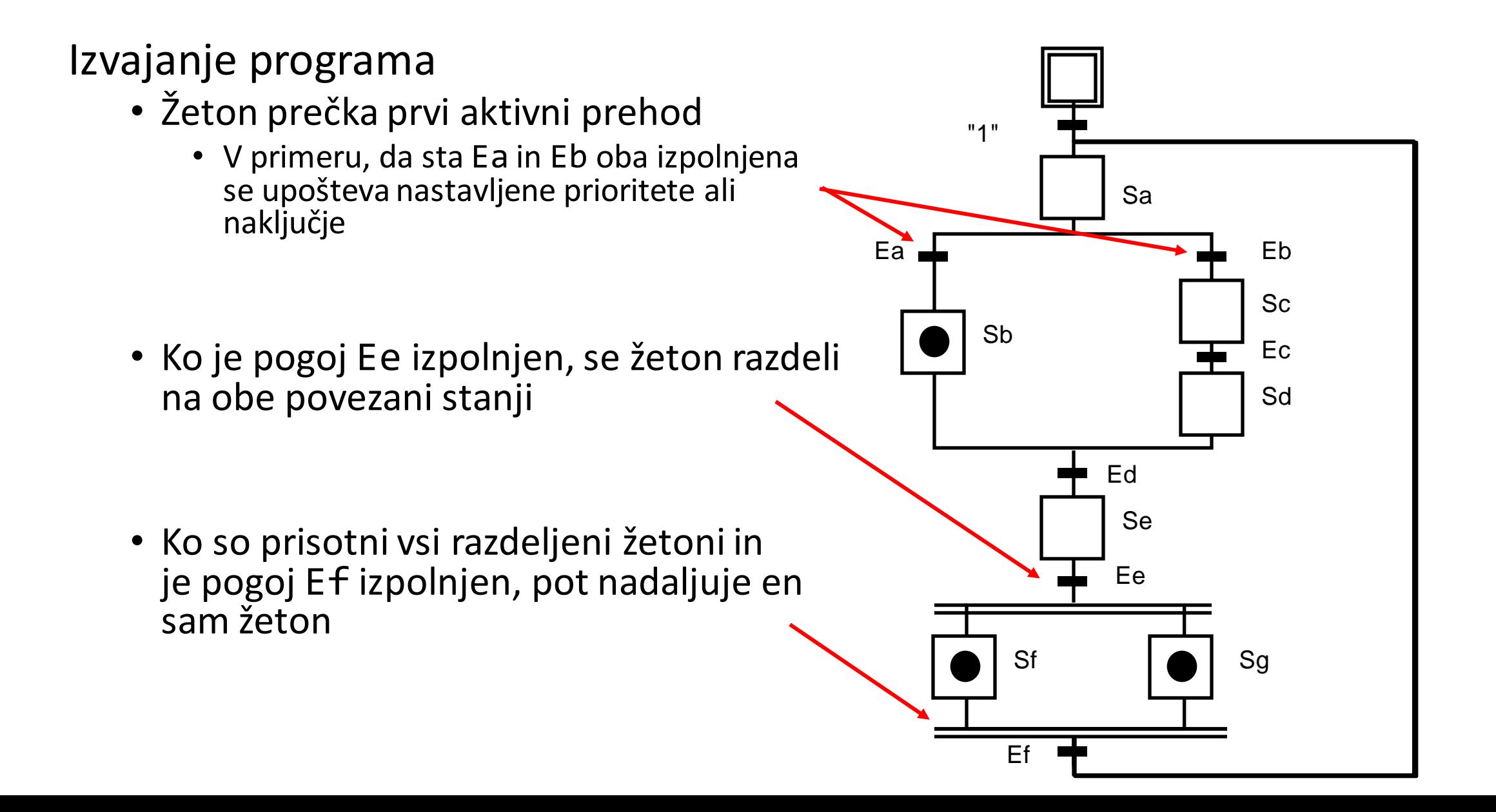

## Diagram poteka: program

### Nevarnosti zapletenih diagramov

- Smrtni objem (*deadlock*)
- Nekontrolirano delo z žetoni

Rešitev

- Omejitve urejevalnika
- Funkcije urejevalnika

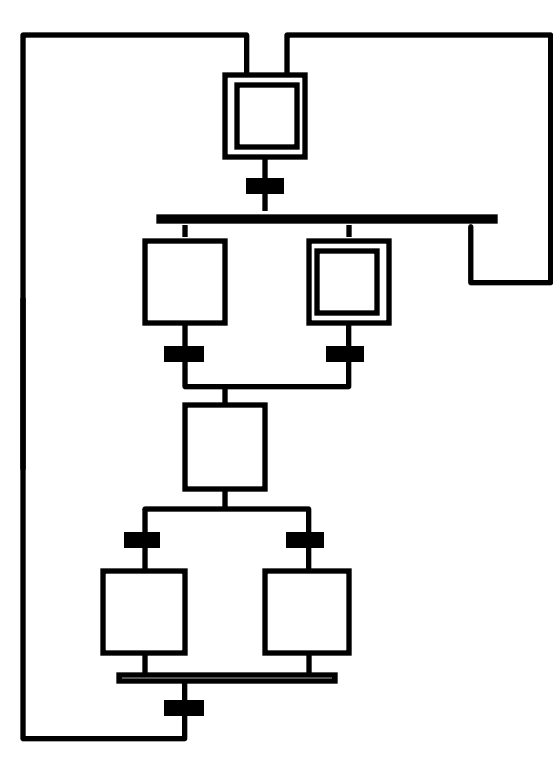

## Diagram poteka: program

Zapis diagrama v preglednejšo, strukturirano obliko

• Uporabimo podvajanje stanj

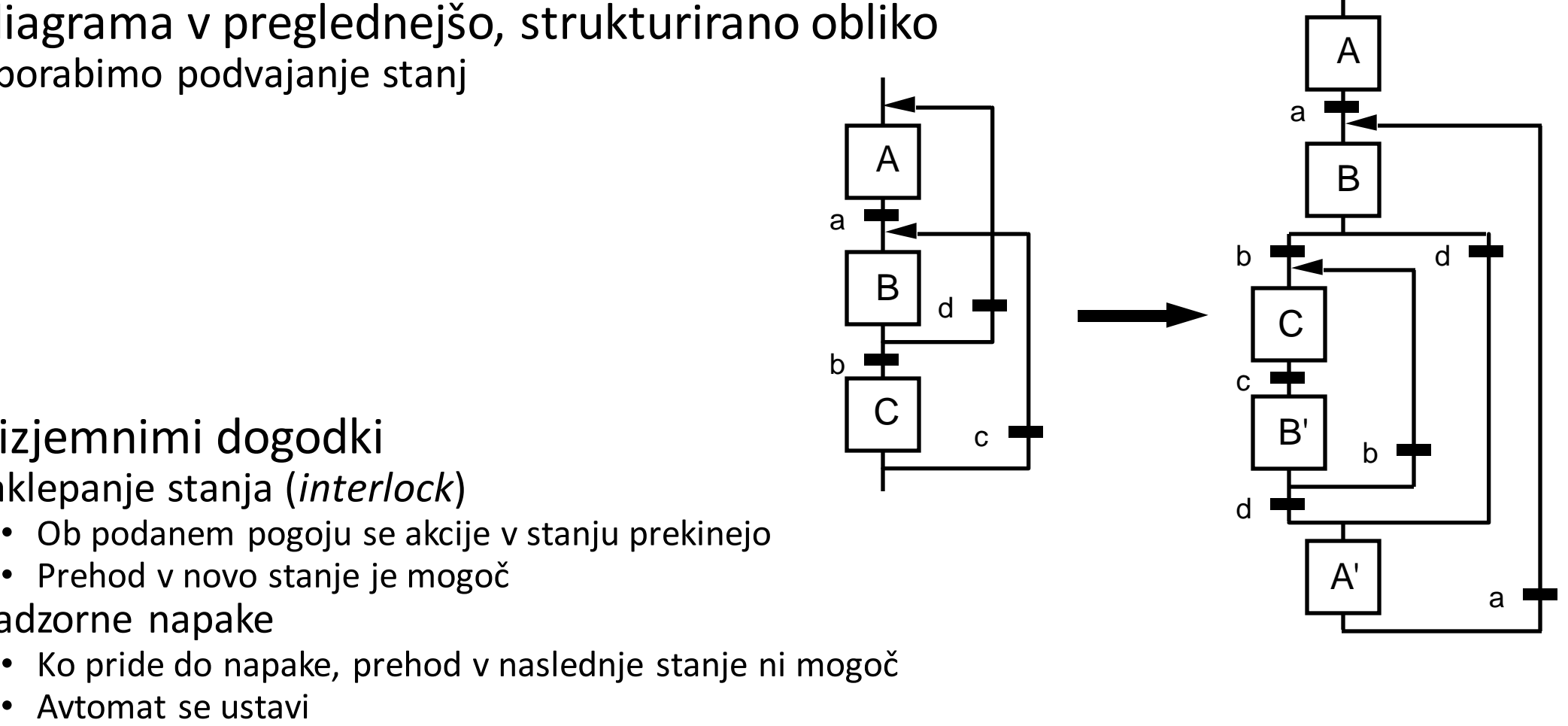

Delo z izjemnimi dogodki

- Zaklepanje stanja (*interlock* )
	- Ob podanem pogoju se akcije v stanju prekinejo
	- Prehod v novo stanje je mogoč
- Nadzorne napake
	- Ko pride do napake, prehod v naslednje stanje ni mogoč
	-

### Diagram poteka: primerjava

### Funkcijski načrt

• Zvezno vodenje, regulacija

### Diagram poteka

• Koračno/sekvenčno vodenje, krmiljenje

Velikokrat je najboljša izbira kombinacija obeh, zato mora biti komunikacija med njimi mogoča: združevanje na nivoju funkcijskih blokov.

### Diagram poteka: primerjava

Primer

![](_page_14_Figure_3.jpeg)

• Funkcijski načrt • Diagram poteka

![](_page_14_Figure_5.jpeg)

### Diagram poteka: primerjava

Primer

• Funkcijski načrt v vojnosti v vojnosti v Piagram poteka

![](_page_15_Figure_3.jpeg)

![](_page_15_Figure_5.jpeg)

### Diagram poteka: primer Siemens Graph

![](_page_16_Figure_1.jpeg)

SFC lahko uporabimo le v programu ali funkcijskemu bloku, v funkciji ne.

Pogoji za [prehode](https://infosys.beckhoff.com/content/1033/tc3_plc_intro/2530346123.html?id=5313919943789402891) (*transition*) so lahko napisani v poljubnem jeziku IEC in vključeni kot klici ali pa so zapisani neposredno (*inline)* v jeziku ST.

#### Stanja

- Izvajajo **akcije** 
	- ko je stanje aktivno
		- po standardu IEC *action association*
		- razširitev standarda *step main action*
	- ob vstopu (razširitev *step entry action*)
	- ob izstopu (razširitev *step exit action*)

![](_page_17_Figure_10.jpeg)

![](_page_17_Figure_11.jpeg)

#### Diagram poteka: Kvalifikatorji akcije v stanju (IEC) [Infosys](https://infosys.beckhoff.com/content/1033/tc3_plc_intro/2528356235.html?id=2008640879008199007)

![](_page_18_Picture_310.jpeg)

#### Nizkonivojski programski jezik

- Podoben zbirniku
- Neprijazen do uporabnika
	- Koda ni strukturirana
	- Šibka semantika
	- Odvisen od programirljivega krmilnika
- Leta 2012 je v 3. izdaji standarda IEC 61131-3 postal zastarel (argument komisije: zbirni jezik ni več primeren za razvoj v modernih razvojnih okoljih).

#### Večinsko mnenje

- Osnovni jezik, ki naj bi ga podpirali programirljivi logični krmilniki, ki so združljivi z IEC
- Standard osnovnega jezika ne definira

#### Namenjen izkušenim programerjem za

- Izdelavo časovno in prostorsko učinkovite programske kode
- V ta jezik naj bi se prevedli vsi višjenivojski programski jeziki (tega standard ne zahteva)

Vsak ukaz se začne v novi vrstici, ki vsebuje:

- **Oznako** na začetku vrstice, ki se zaključi se z dvopičjem
- **Operacijsko kodo** (operator / mnemonik)
- **Operande**, ločene z vejicami
- **Komentar** na koncu vrstice

Dovoljene so prazne vrstice ali vrstice samo z oklepaji.

### Osnovni ukazi

- 21 ukazov
- Rezultati operacij se shranjujejo v register RLO (Result of Logic Operation)
- modifikator
	- N negacija rezultata
	- C pogojna izvedba
	- ( zakasnitev rezultata

![](_page_21_Picture_543.jpeg)

Note 1: The operations must be either loaded or given with a type.

The actual result and the operand must have the same type.

Note 2: The operations are only executed when the value of the actual result is a Boolean 1.

Note 3: A list of arguments in parenthesis follow the name of the function block

```
Primeri
  AND %IX1 (* Rezultat := Rezultat AND %IX1 *)
  AND( %IX1
  ORN %IX2
          (* Rezultat := Rezultat AND (% REX1 OR NOT %IX2) *)LD 15
  ST C10.PV
  LD %IX10
  ST C10.CU
  CAL C10 (* Klic funkcije: CAL C10(CU:=%IX10, PV:=15) *)
```
### Lista ukazov: TwinCAT

### Programski jezik IL moramo omogočiti v nastavitvah: *Tools → Options → TwinCAT → PLC Environment → FBD, LD and IL → IL*

![](_page_23_Picture_64.jpeg)

Če želimo prikazati komentarje vsake vrstice liste ukazov, to storimo v zavihku *General* → *Show operand comment*

![](_page_23_Picture_4.jpeg)

### Lista ukazov: TwinCAT

#### Koncept klinov (*network*) prevzet iz lestvičnih diagramov.

Primer: funkcijski blok, ki opravlja osnovne logične operacije. FB nato kličemo iz programa.

![](_page_24_Picture_19.jpeg)

# Strukturirano besedilo: standard

- Jezik podoben Pascalu
- Primeren za kompleksne obdelave podatkov
- Z izrazi določamo vrednosti na podlagi vrednosti spremenljivk in konstant
- Nujna je uporaba zahtevanih podatkovnih tipov
	- Pretvarjanje med tipi s funkcijami
	- Primer: REAL TO\_INT(..)
- Izraz je sestavljen iz operatorjev in operandov
	- Izračunavanje po prioriteti
	- V primeru enake prioritete od leve proti desni
	- Primer:  $X := (A+B-C)^*ABS(D);$

![](_page_25_Picture_247.jpeg)

### Strukturirano besedilo: standard – stavki

![](_page_26_Picture_271.jpeg)

![](_page_26_Picture_272.jpeg)

### Strukturirano besedilo: primeri

```
// Stavek IF
IF preklopnik = TRUE THEN
    lucka := TRUE;END_IF
// Če pogoj ni resničen, Lucka ne spremeni stanja, torej se
// stanje ohranja/pomni. Eksplicitno bi to zapisali:
IF preklopnik = TRUE THEN
    lucka := TRUE;ELSE
    lucka := lucka;END_IF
// Smo to želeli? Ali bi radi ob izklopu preklopnika
// ugasnili tudi lučko?
IF preklopnik THEN
    lucka := TRUE;ELSE
    lucka := FALSE;END_IF
// Ali za to sploh potrebujemo pogojni stavek? Ne ...
lucka := preklopnik;
```

```
// Če se le da, pogojne stavke nadomestimo z logičnimi izrazi
IF preklopnik THEN
    IF tipka1 THEN
       lucka := TRUE;ELSE
        lucka := FALSE;END IF
ELSE
    lucka := tipka2;END_IF
// Enako kot:
lucka := (preklopnik AND tipka1) OR (NOT preklopnik AND tipka2);
```

```
// Detekcija pozitivne fronte na tipki
IF tipka AND NOT tipkaStaro THEN
   // Ob pozitivni fronti obrnemo stanje Lucke
    lucka := NOT lucka;
    // Izpustimo ELSE, da povzročimo pomnjenje
END_IF
```
// Posodobimo staro stanje tipke  $tipkastaro := tipka;$ 

## Strukturirano besedilo: primeri

Funkcijski blok za krmiljenje motorja tipa premik-smer

- Blokada prehitre menjave smeri vrtenja
- Varčevanje z releji (specifika učnih modelov)

![](_page_28_Picture_93.jpeg)

#### // Klic FB časovnikov

casovnikNaprej(IN:=naprej, PT:=casBlokade, 0 => blokadaNazaj); casovnikNazaj(IN:=nazaj, PT:=casBlokade, Q => blokadaNaprej);

```
// Izračun, ali lahko motor vrtimo naprej oziroma nazaj
vrtiNaprej := naprej AND NOT blokadaNaprej;
vrtiNazaj := nazaj AND NOT blokadaNazaj;
```

```
// Izhod premik
premik := vrtiNaprej OR vrtiNazaj;
```

```
// Izhod smer - želimo varčevati rele za smer,
   // torej bomo pomnili stanje smeri.
15(IF vrtiNazaj THEN
       smer := TRUE:ELSIF vrtiNaprej THEN
       smer := FALSE;// To Lahko
   ELSE
       smer := smer; // izpustimo.
   END IF
23*)
24// Krajše in slajše:
   IF premik THEN
       smer := vrtiNazaj;END IF
```
## Tehnike programiranja: uvedba stanj

Razlogi

- Določeni deli programa se lahko izvajajo samo ob določenih pogojih
- Potreba po zaklepanju klinov oz. delov programske kode

#### Razdelitev programa na logična stanja

- Stanja in prehodi med njimi morajo biti jasno določeni tako v ročnem kot avtomatskem načinu
	- Stanja določena glede na akcije izvršnih sistemov in vrednosti merilnih sistemov
- Lažje programiranje kompleksnih sistemov
- Lažji obratni inženiring
	- Koda za vsako stanje enostavnejša
	- Pogoji za prehajanje med stanji so veliko bolj očitni
	- Vsak programer piše na svoj način

#### Prednosti

- Skrajšanje zagona sistema zaradi napak v programu za 85 %
	- Predvsem na račun enostavnejših pogojev za zaklepanje klinov
	- V tipičnem lestvičnem diagram je velik del kode namenjenih zaklepanju klinov
		- 35 % pri procesni kontroli (zvezni procesi, regulacija)
		- 60 % pri sekvenčnem procesu

## Tehnike programiranja: uvedba stanj

Programiranje

- Posnemanje konceptov jezika diagram poteka (SFC)
- Ob izpolnjenem pogoju za prehod v novo stanje se:
	- aktivira ustrezna spremenljivka (žeton) za novo stanje (nastavimo, *set*)
	- deaktivira spremenljivka za trenutno stanje (brišemo, *reset*)
		- Če je lahko hkrati aktivnih več stanj, je potrebno paziti, da se pri prehodu v novo skupno stanje deaktivirajo vsa trenutna stanja.
- Označevanje stanj
	- Z biti: en bit ustreza enemu stanju (ang. *one hot encoded*)
	- Številčno: uporaba celoštevilčne spremenljivke (in primerjalnika)
- Ob zagonu sistema je potrebna logika, ki zna
	- ugotoviti, v katerem stanju se je sistem ustavil
		- preskakovanje stanj in ne njihovo zaporedno izvajanje, ki je lahko zelo nevarno!
	- postaviti sistem v začetno stanje ali
	- preprečiti njegovo delovanje, če ni v pravem stanju, in to ustrezno alarmirati (najlažje)

# Tehnike programiranja: spremljanje materiala

Izdelava sestavljenega podatkovnega tipa – strukture [\(DUT,](https://infosys.beckhoff.com/content/1033/tc3_plc_intro/2530071691.html?id=5804515246859108333) *data unit type*), ki predstavlja logično sliko enega obdelovanca / materiala

- Podatki o materialu: črtna koda (ID), fizične mere, neustreznost, …
- Ciljna lokacija
- Navodila za obdelavo (recept)
- Funkcije na trenutni lokaciji: zasedenost , premikanje, …

TwinCAT

- PLC  $\rightarrow$  <Project>  $\rightarrow$  DUTs  $\rightarrow$  Add  $\rightarrow$  DUT...
- Ustvarimo novo [strukturo](https://infosys.beckhoff.com/content/1033/tc3_plc_intro/2529481355.html?id=5034243832068230001)
- Pomagamo si lahko tudi s tabelami ([ARRAY\)](https://infosys.beckhoff.com/content/1033/tc3_plc_intro/2529464203.html?id=4209795632908374042)

![](_page_31_Picture_97.jpeg)

# Tehnike programiranja: spremljanje materiala

Sekvenčni proces

- Vsaka fizična enota (mesto) ima tudi svojo logično sliko
- Vsaka enota na enkrat lahko izpolnjuje le eno nalogo
	- Primer: trije tekoči trakovi
	- Enostavna komunikacija: zahteva, dovoljenje, akcija, potrditev, (alarm)
- Prepisovanje struktur

![](_page_32_Picture_7.jpeg)

- Ob izpolnjenih pogojih se celotna slika prenese iz enega mesta na drugega
	- Material je fizično na novem mestu
	- Senzorska slika ustreza bodoči logični sliki (dvojna kontrola)
- Prepis naj NE bo vezan na fronto fotocelice
- Alarmiranje v primeru, da se logična in fizična shema po določenem času ne ujemata

## Tehnike programiranja: organizacija programa

- 1. Branje senzorjev v strukture Umerjanje senzorjev, skaliranje analognih vrednosti, pretvorbe ( $NC \rightarrow NO$ )
- 2. Proženje alarmov
- 3. Upravljanje alarmov Potrjevanje in ničenje alarmov
- 4. Priprava podatkov za vmesnike človek-stroj Pretvorbe (NC → NO), izračuni, ločene podatkovne strukture (svoj FB) zaradi boljše preglednosti
- 5. Glavni program Avtomat prehajanja stanj
- 6. Sledenje materiala Glede na fizično sliko
- 7. Varnostne funkcije
	- Varovanje človeka in opreme
	- Zaradi varnosti neodvisne od glavnega programa
	- Blokada prehitre menjave smeri vrtenja
- 8. Aktivacija izvršnih sistemov

# Tehnike programiranja: učni modeli

### Linija z dvema napravama in Pnevmatski sistem:

- Definicija lokacij, kjer je tipalo (fotocelica ali končno stikalo); "navidezne" lokacije (potiskač, vrtljiva miza, vhod na trak)
- Avtomat za vsako lokacijo ali izvršni člen
- Odvisnosti (predhodno, naslednje mesto)
- Vrtljiva miza (vodenje položaja, materiala na mizah)
- Spremljanje materiala
	- črtna koda (ID)
	- naloga/recept
	- vnos vrednosti na prvi lokaciji preko IDE

#### Robot

- Hierarhija avtomatov:
	- Avtomat za vsako os (vrtenje, dvig, izteg, prijem)
	- Avtomat, ki povezuje vse štiri osi
		- Pojdi na lokacijo
		- Pojdi na lokacijo in poberi
		- Pojdi na lokacijo in odloži
	- Avtomat, ki izvaja "program" premikov
- Spremljanje materiala
	- črtna koda (ID)
	- lokacije/pozicije objektov